#### Ronja Düffel WS2015/16

<span id="page-0-0"></span>01. Oktober 2015

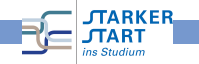

#### Programmiersprachen

#### Maschinenprogramme

- können direkt vom Computer verstanden und ausgeführt werden.
- bestehen aus Bit-Folgen (0-en und 1-en),
- für Menschen nahezu unverständlich

#### Höhere Programmiersprachen

- für Menschen besser zu lesen und zu verstehen
- $\bullet$  Quelltext = Programm in höherer Programmiersprachen
- für Computer unverständlich
	- $\Rightarrow$  Quelltext muss in Maschinenprogramm übersetzt werden!

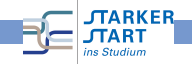

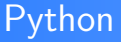

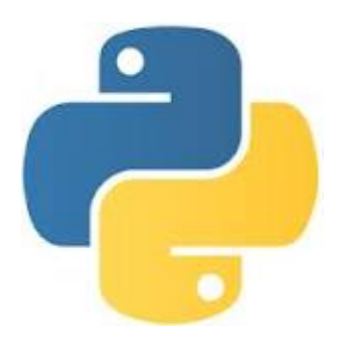

- **Höhere Programmiersprache**
- Als Lehrsprache entwickelt
	- $\rightarrow$  Übersichtlichkeit
	- $\rightarrow$  einfache Erlernbarkeit
- benutzt zur Übersetzung einen Interpreter

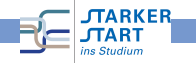

## IDLE

- Entwicklungsumgebung für Python
- unterstützt bei der Programmierung
- **•** Interaktive Python-Shell mit
	- Syntax-Highlighting
	- Autovervollständigung
	- Anzeige der Befehlssyntax
- **Editor zum Programme schreiben**

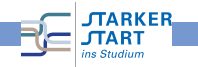

#### **Datentypen**

Wahrheitswerte Bool

- **o** True False
- Operatoren: and, or und not

#### Zahlen

- Ganzzahlen int (fehlender Dezimalpunkt)
- Gleitkommazahlen float (Dezimalpunkt)
- Operatoren: +, -, \*, /, //, %, \*\*

Zeichenketten string

• in Anführungszeichen

'Und nun zu etwas ganz anderem...'

''Setz dich, nimm dir'n Keks...''

'''Er sagte:''Geht's jetzt los?'' '''

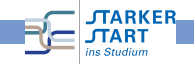

#### Built-in-Funktionen (int, float)

- abs $(x)$ : gibt den Betrag  $|x|$  der Zahl x zurück
- $\bullet$  max(a,b): gibt das Maximum von a und b zurück
- $\bullet$  min(a,b): gibt das Minimum von a und b zurück
- round $(x, n)$ : gibt den gerundeten Wert von x zurück (n-Nachkommastellen)

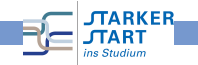

### Built-in-Funktionen (string)

- <string>.isalpha(): prüft, ob String nur aus Buchstaben besteht
- <string>.isdigit(): prüft, ob String nur aus Ziffern besteht
- ord(c): gibt die Nummer des Zeichens c zurück
- chr(<int>): gibt das Zeichen zur Ganzzahl i zurück
- +: fügt zwei Strings zusammen (Operator)

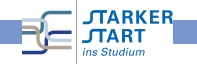

#### nützliche Funktionen

- $\bullet$  int(x): wandelt x in einen ganzzahligen Wert um
- $\bullet$  float(x): wandelt x in einen Gleitkommawert um
- $\bullet$  string(x): wandelt x in einen String um
- input(): Benutzereingabe lesen
- print(): Bildschirmausgabe

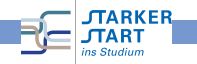

## Variablen

- Möglichkeit Informationen zu speichern
- **•** bezeichnet einen bestimmten Speicherbereich
- hat immer:
	- eine Namen
	- **e** einen Typ
	- einen Wert
- in Python durch Zuweisung <Name> = <Ausdruck> angelegt
- ! Vergibt man denselben Namen zweimal, so wird der Wert der Variablen überschrieben !

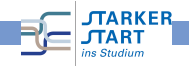

### Kontrollstrukturen

#### **• steuern den Programmablauf**

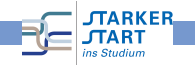

### Verzweigung

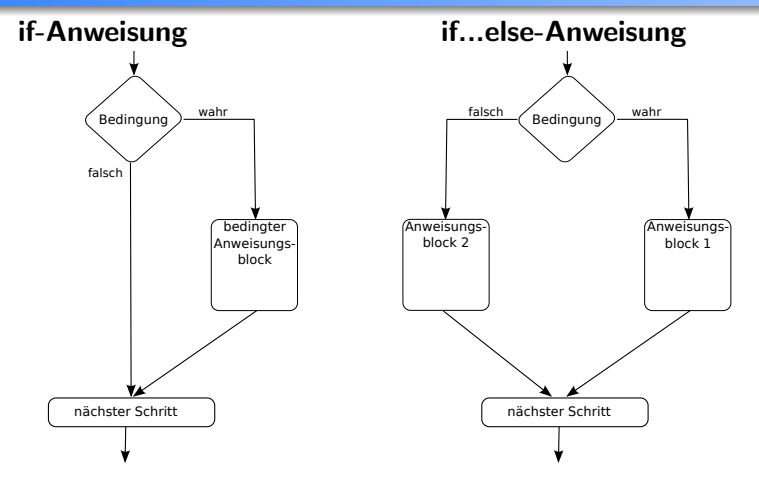

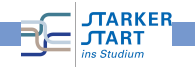

### **Schleifen**

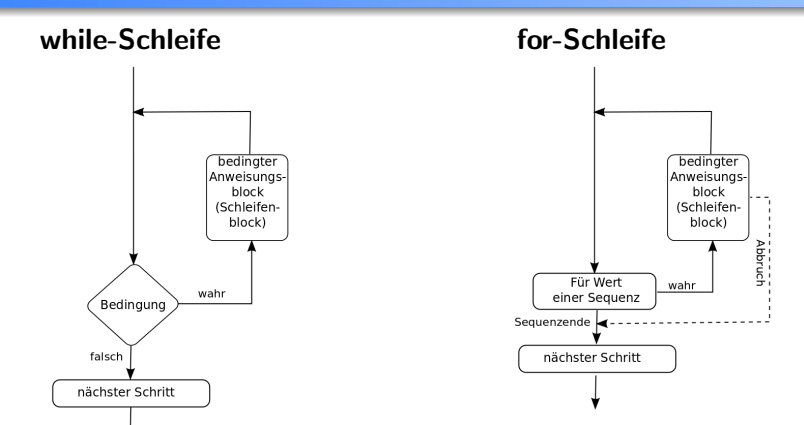

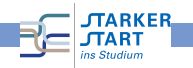

## Schleifen-Kontrollanweisungen

- **•** break: beendet Schleife sofort; Programmfluss springt zur ersten Anweisung nach dem Schleifenrumpf
- **o** continue: bricht aktuellen Schleifendurchlauf ab; Programmfluss springt zum Schleifenkopf
- <span id="page-12-0"></span>pass: wenn Python eine Anweisung verlangt, aber nichts gemacht werden soll

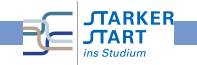